https://www.100test.com/kao\_ti2020/619/2021\_2022\_\_E8\_A7\_A3\_ E5\_86\_B3USB\_E6\_c98\_619303.htm EPSON  $C40$ 

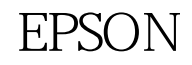

usb system

殊之处 经过一番盘问,了解到经销商的电脑主板用的是Intel

VIA VIA

 $\blacksquare$ 

 $\rm USB$   $\rm VIA$ USB Filter Driver Windows 2000/9x/NT v 1.08, 12/12/2000

Win98se

## USB Filter Driver

 $\mathbb C$ 

系统和VIA四合一驱动可以解决这个问题,但这最后一招我

## VIA VIA 4in1 Driver VIA Windows 2000/9x/NT v 4.31,06/01/2001 C Win98se VIA

4in1 Driver

P, Office2000 BH2000 CS

 $VIA$ 

windows

Modem

100Test www.100test.com